## Projekt "Film macht Mut": Was hat "Jim Knopf und Lukas der **Lokomotivführer" mit schwarzen Komparsinnen und Komparsen in Stummfilmen der frühen Filmgeschichte zu tun?**

**Inhalt:** Rassistische Narrative begleiten uns schon sehr lange, ohne dass wir uns dessen immer bewusst sind. Deswegen ist es umso wichtiger, den eigenen Blick zu schärfen. In diesem Seminar lernen wir expliziten, impliziten, strukturellen sowie institutionellen Rassismus zu erkennen und sich wiederholende Stereotype bzw. Vorurteile zu identifizieren. Die Filmgeschichte kann uns helfen, diesen Blick zu schulen. Exotismus, Orientalismus und Rassismus spielen schon im frühen Filmschaffen, etwa im Stummfilm, eine beachtliche Rolle, über die es sich lohnt miteinander zu sprechen. Bei genauer Betrachtung kann es auch passieren, dass wir die Heldinnen bzw. Helden unserer Kindheit sowie aus gegenwärtigen Kinderfilmklassikern in Frage stellen müssen, um der Diversität in unserer Gesellschaft und unseren Klassenzimmern gerecht zu werden. Was bedeutet Migration und Einwanderung in meiner Region für meinen Unterricht? Wie erkenne ich Rassismus im Kinderfilm? Wie kann ich vor diesem Hintergrund rassismuskritisch mit Filmen im Unterricht arbeiten?

```
Nr: 23L1300068
```
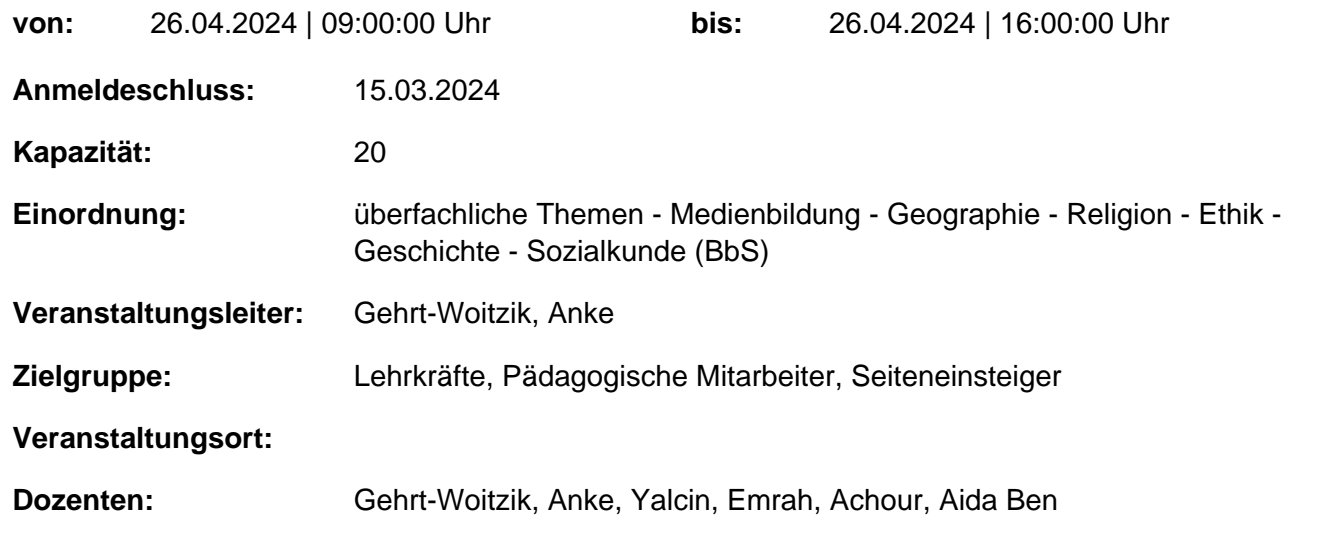

## **Hinweis**

Sie erreichen die Webseite mit Ihrer Fortbildung, indem Sie die untenstehende Adresse in die Adresszeile Ihres Internetbrowsers eingeben und anschließend die "Entertaste" drücken.

**http://www.bildung-lsa.de/index.php?KAT\_ID=15535&fortbildung\_id=62952#f62952**

Alternativ können Sie auch den nebenstehenden QR-Code mit Ihrem Handy scannen und die entsprechende Seite aufrufen.

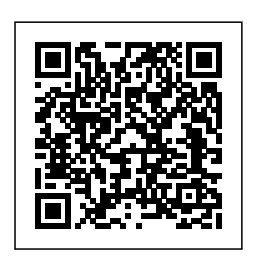